# **BUTBDION** INSPIRING

#### Tidal User Instructions

The Tidal desk controls offer a digital display of the height of the desk, UP/DOWN arrow buttons to control the height of the desk, and 4 preset memory buttons to allow for 4 height settings to be stored.

### **Operation**

Press and hold the UP or DOWN arrow buttons to move the desk up or down

### Program Memory Button

Once the desired height is achieved, hold the M Button down until it flashes and then release.

Then press and release either 1,2,3,or 4 to lock the height into that preset memory slot.

Repeating this process will override any previous height assigned to the respective preset slot.

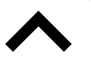

**A** Desk Up

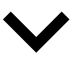

- **▶ Desk Down**
- **1** Memory 1
- **2** Memory 2
- **3** Memory 3
- **4** Memory 4
- **M** Store Memory

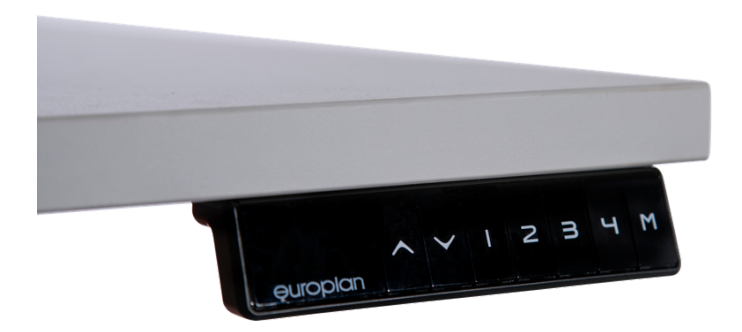

## Using Memory Presets

Press and release the desired preset Memory Button (1,2,3,4) and the desk will move to the preset height.

Should the desk encounter any interference the collision control will activate and stop the desk.

### Re-setting The Desk

Should the desk need to be reset, press and hold the UP and DOWN arrow buttons until you hear a beep. Adjust the desk to the lowest position and then release.

Press and hold the DOWN arrow button again for up to 20 seconds until ASR shows on the display.

Press and hold the DOWN button again until the desk goes to the lowest position and then back up and then release.

The desk is now reset.

0800 43 45 46 | hello@europlan.nz | www.europlan.nz